# T<sub>3</sub>M-104M-1 **ЕПЛОСЧЕТЧИК**

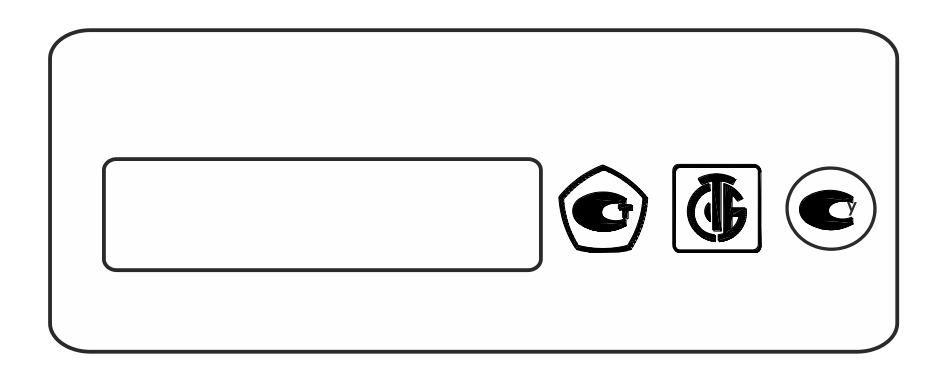

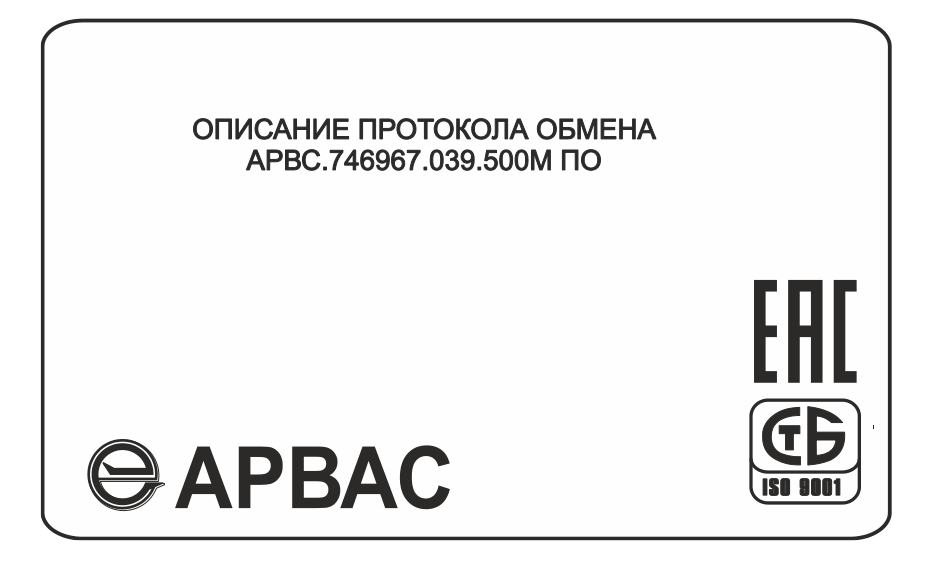

# СОДЕРЖАНИЕ

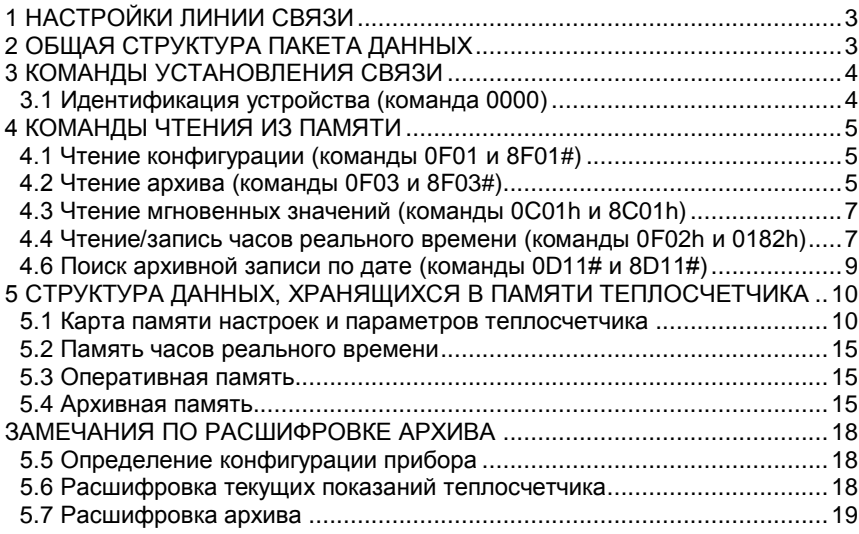

# <span id="page-2-0"></span>1 НАСТРОЙКИ ЛИНИИ СВЯЗИ

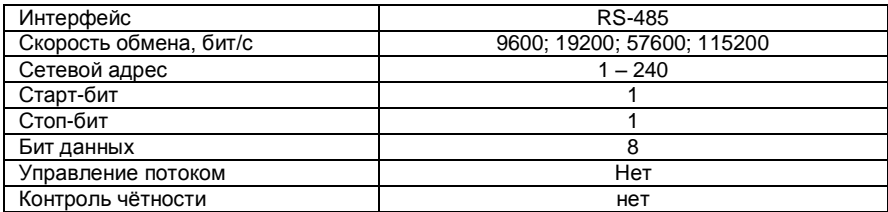

# <span id="page-2-1"></span>2 ОБЩАЯ СТРУКТУРА ПАКЕТА ДАННЫХ

Посылка «ведущего» устройства (ПК)

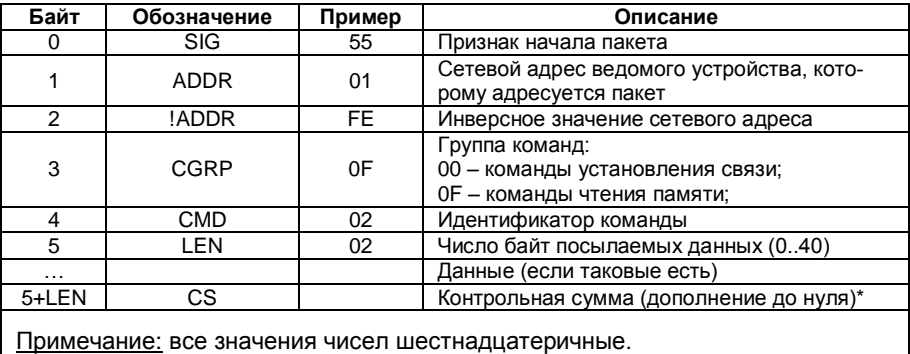

Ответ «ведомого» устройства (теплосчетчик, АПД)

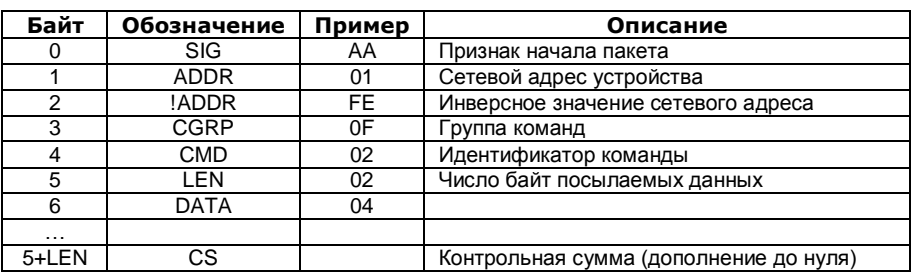

\* Контрольная сумма посылаемого/принимаемого пакета рассчитывается как  $CS =$ последовательность байт пакета, исключая с соверательность байт пакета, исключая байт контрольной суммы, NOT – операция побитного логического «НЕ».

# <span id="page-3-0"></span>3 КОМАНДЫ УСТАНОВЛЕНИЯ СВЯЗИ

# <span id="page-3-1"></span>3.1 Идентификация устройства (команда 0000)

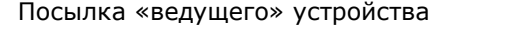

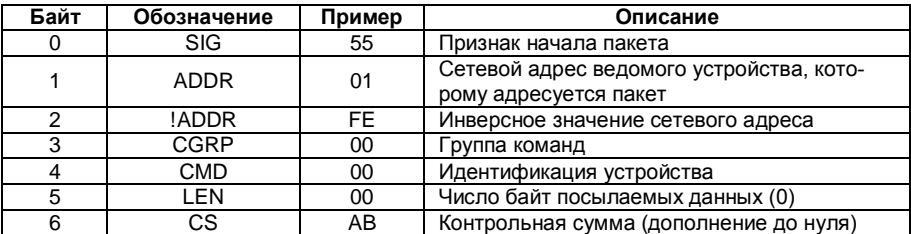

# Ответ «ведомого» устройства

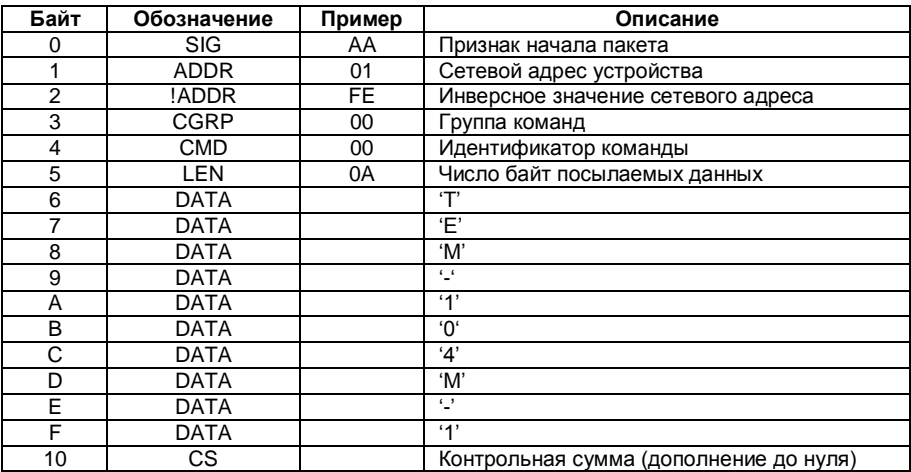

## <span id="page-4-0"></span>**4 КОМАНДЫ ЧТЕНИЯ ИЗ ПАМЯТИ**

#### **4.1 Чтение конфигурации (команды 0F01 и 8F01#)**

<span id="page-4-1"></span>Посылка «ведущего» устройства

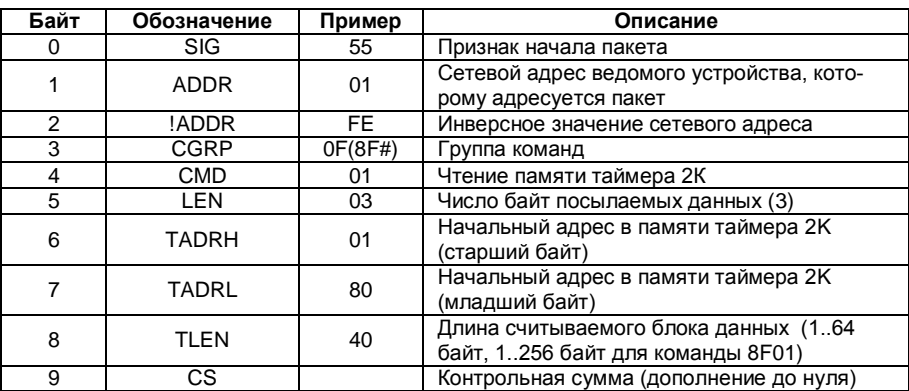

## Ответ «ведомого» устройства

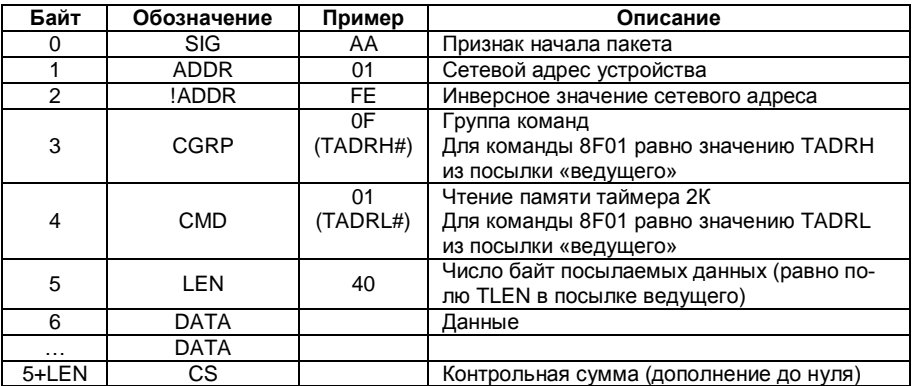

## <span id="page-4-2"></span>**4.2 Чтение архива (команды 0F03 и 8F03#)**

Посылка «ведущего» устройства

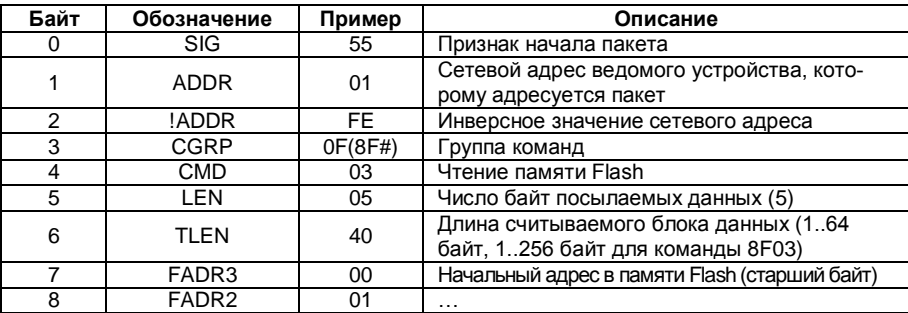

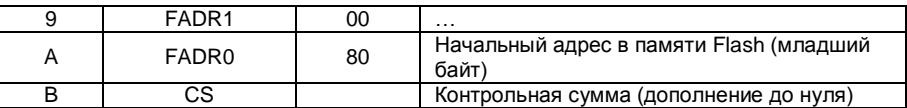

# Ответ «ведомого» устройства

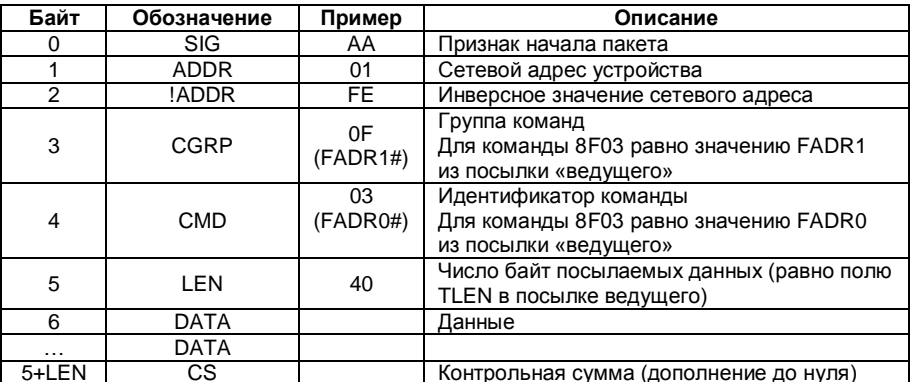

#### <span id="page-6-0"></span>**4.3 Чтение мгновенных значений (команды 0C01h и 8C01h)**

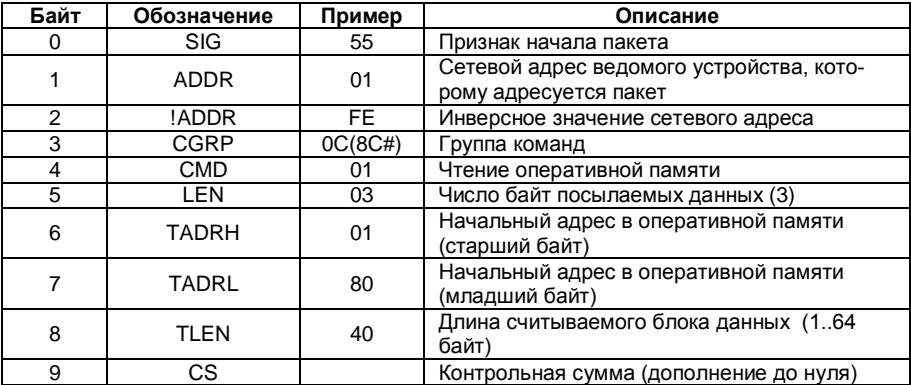

Посылка «ведущего» устройства

Ответ «ведомого» устройства

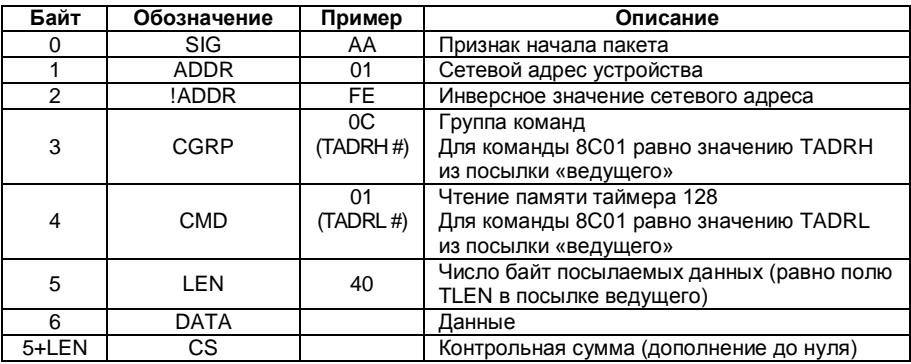

#### <span id="page-6-1"></span>**4.4 Чтение/запись часов реального времени (команды 0F02h и 0182h)**

4.5.1 Посылка «ведущего» устройства при чтении

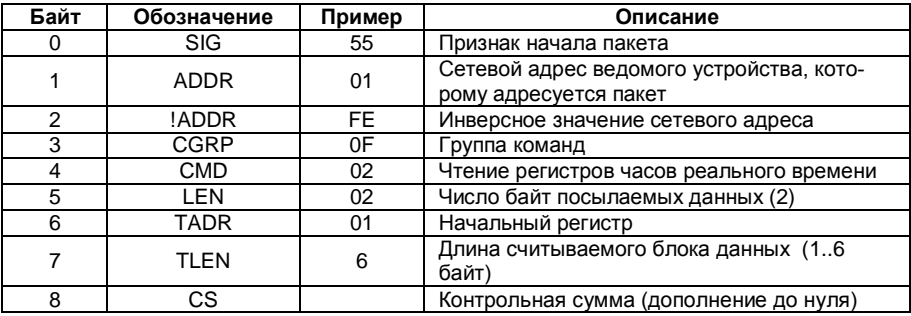

# Ответ «ведомого» устройства

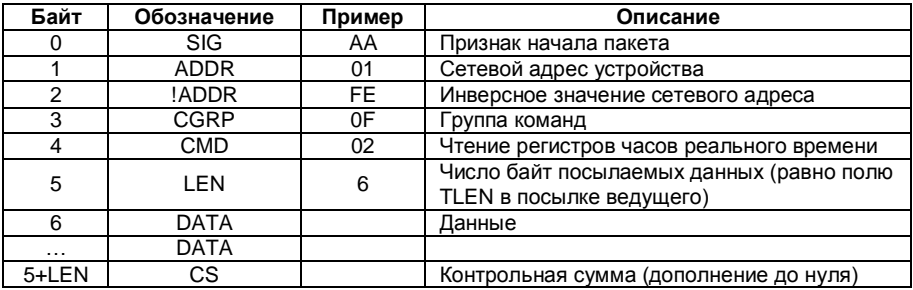

# 4.5.2 Посылка «ведущего» устройства при записи

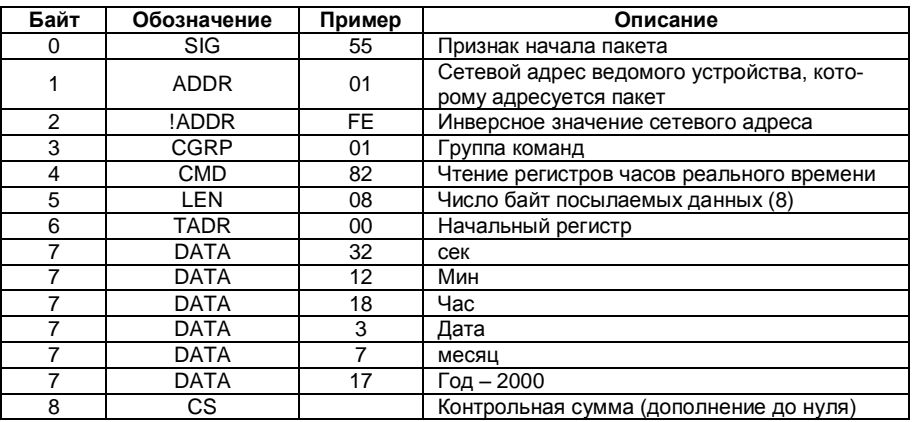

# Ответ «ведомого» устройства

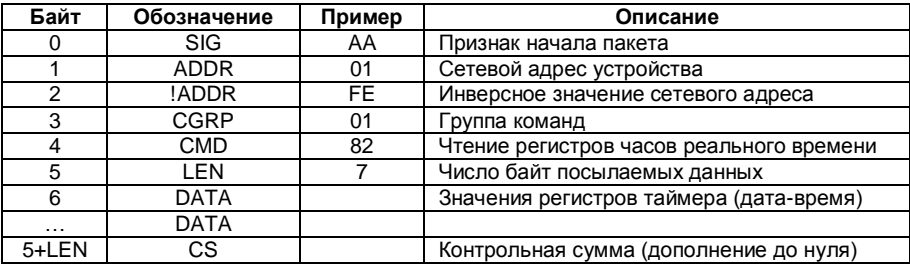

# <span id="page-8-0"></span>**4.6 Поиск архивной записи по дате (команды 0D11# и 8D11#)**

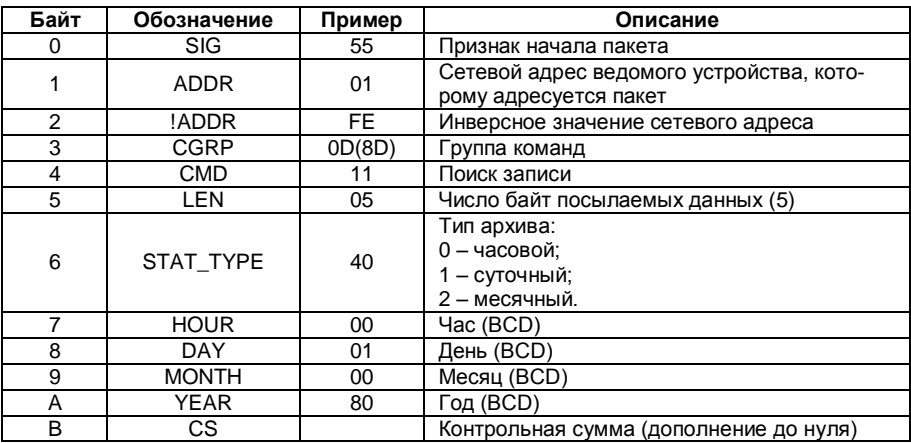

#### Посылка «ведущего» устройства

#### Ответ «ведомого» устройства

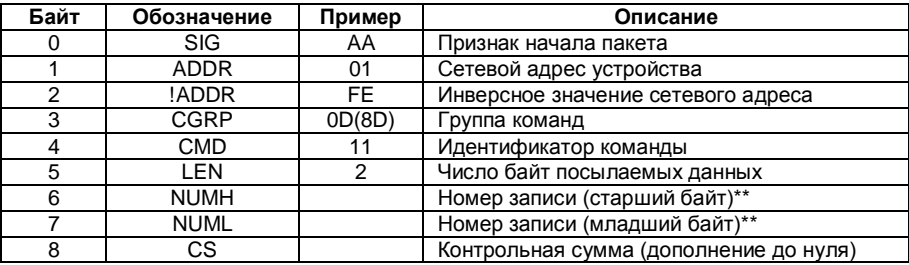

\*\*Примечание: в случае, если запись с заданной датой не найдена, в полях NUMH и NUML возвращается значение FFFFh

#### <span id="page-9-0"></span>5 СТРУКТУРА ДАННЫХ, ХРАНЯЩИХСЯ В ПАМЯТИ **ТЕПЛОСЧЕТЧИКА**

#### 5.1 Карта памяти настроек и параметров теплосчетчика

<span id="page-9-1"></span>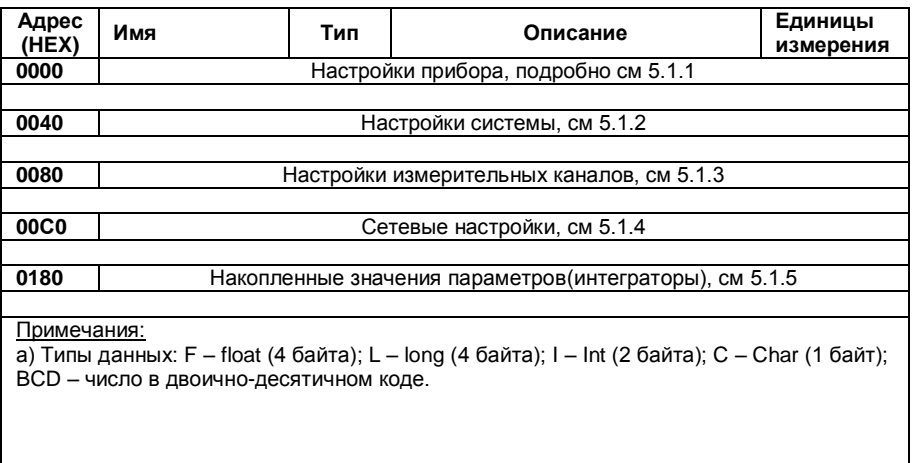

Далее будут представлены карты памяти каждой из областей карты п 5.1. Данные доступны по команде 0F01 (п 4.2)

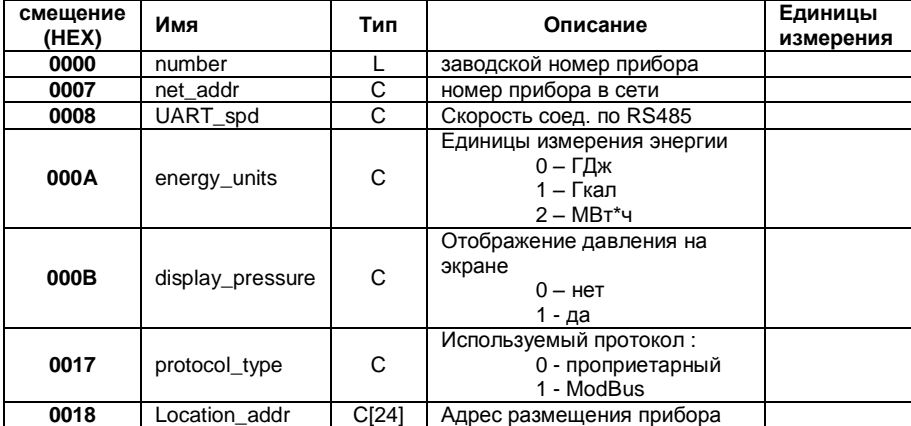

## 5.1.1 Карта области настроек прибора

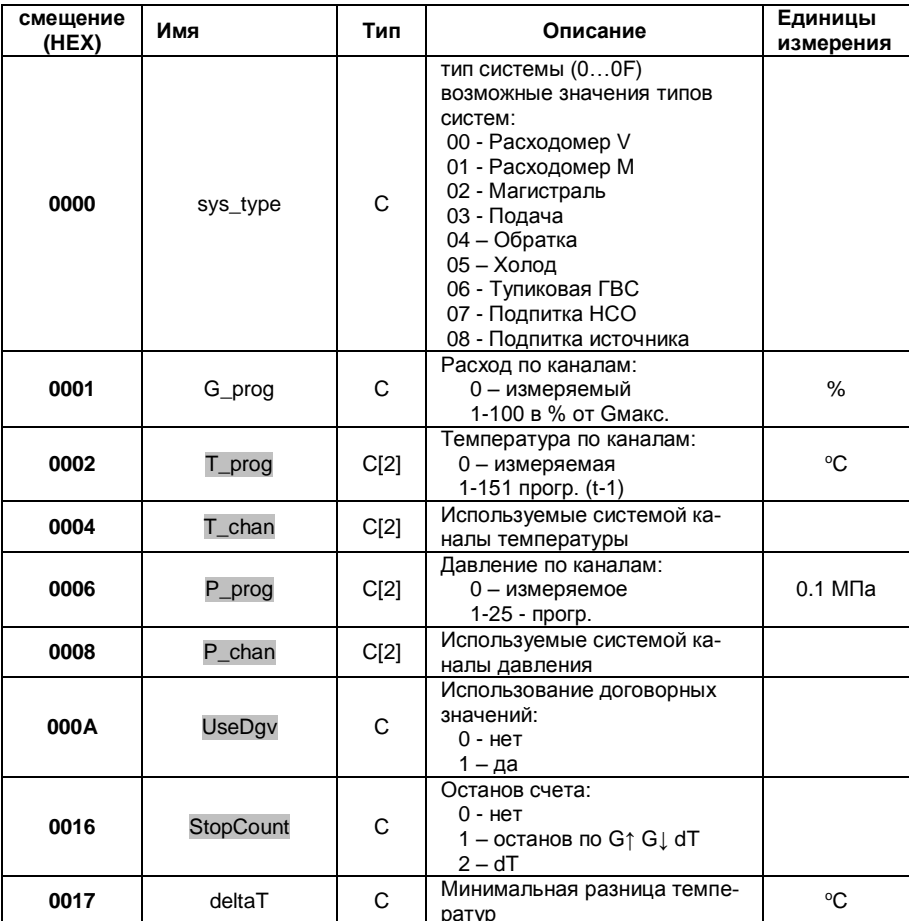

# 5.1.2 Карта настройки системы

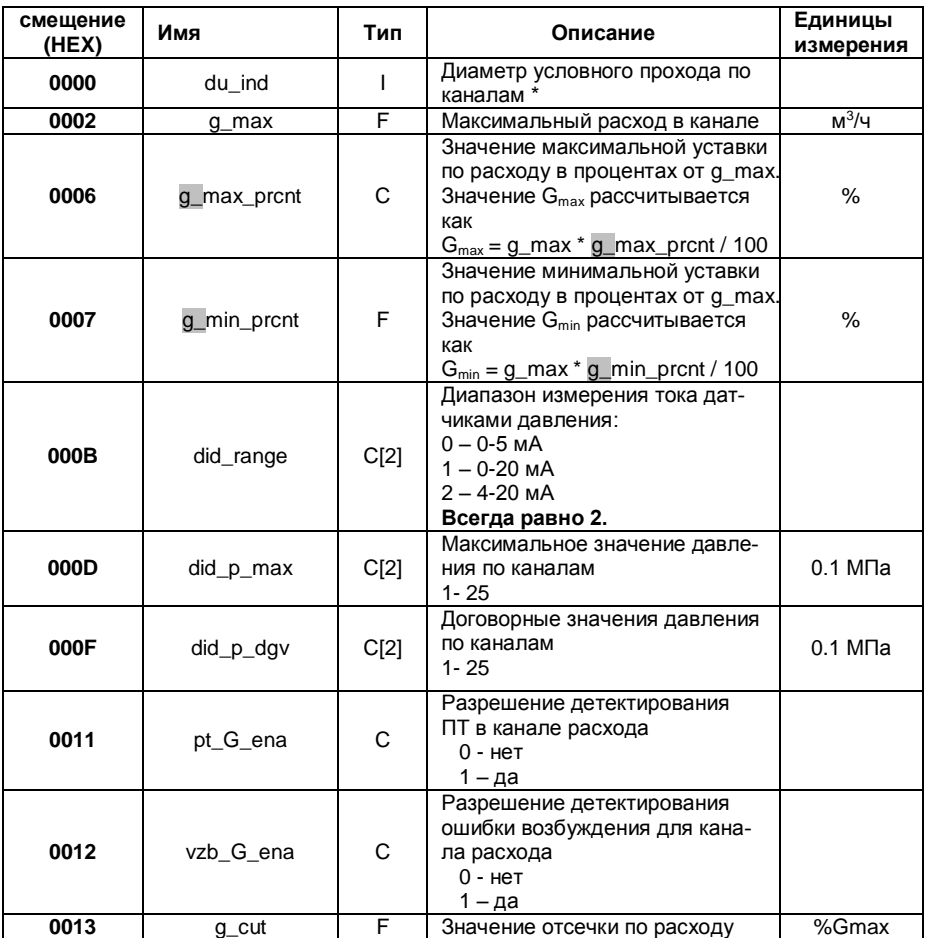

#### 5.1.3 Карта настроек измерительных каналов

\* для индукционных каналов значение - индекс в массиве диаметров {15, 25, 32, 40, 50, 80, 100, 150

# 5.1.4 Сетевые настройки

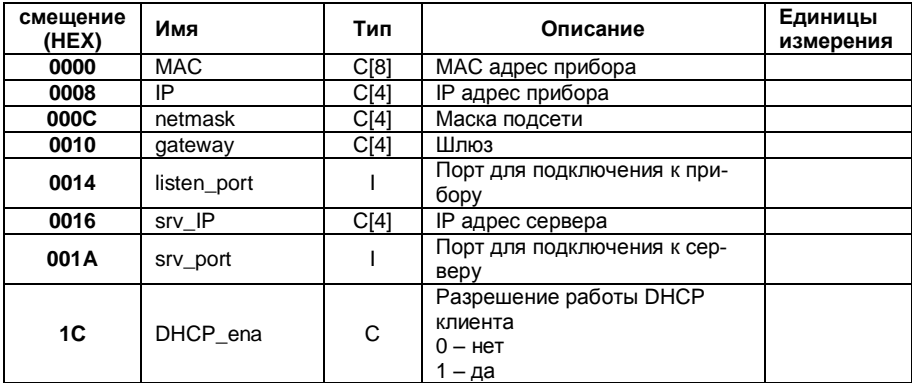

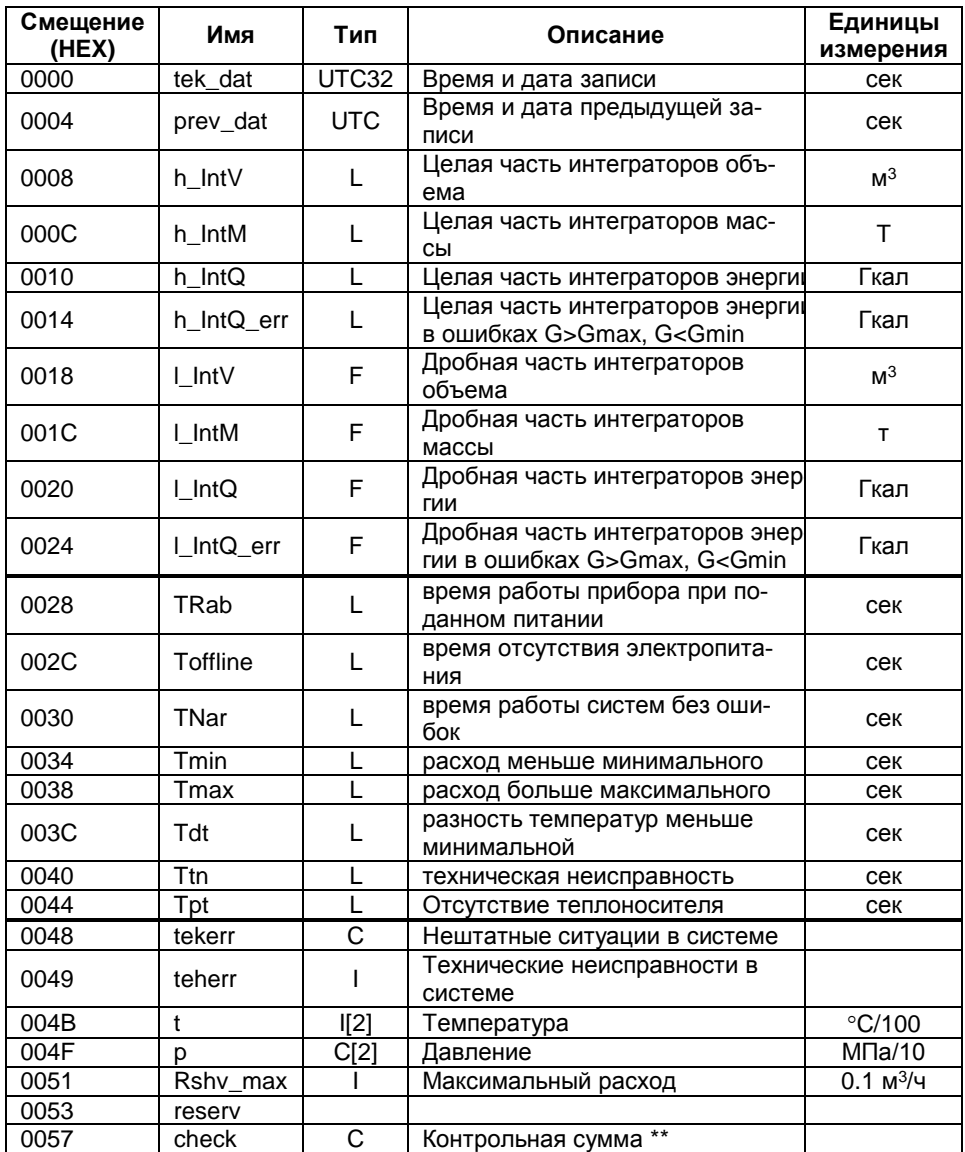

# 5.1.5 Карта накопленных значений параметров (интеграторы)

<span id="page-13-0"></span>\*\* Контрольная сумма записи статистики рассчитывается как инверсия суммы всех байт записи по модулю 8, кроме байта контрольной суммы

| Адрес<br>(HEX) | Имя        | Тип | Описание                      | Единицы<br>измерения |
|----------------|------------|-----|-------------------------------|----------------------|
| 0000           | 'ss        | C   | Текущее время (секунды)       |                      |
| 0001           | mm         | С   | Текущее время (минуты)        |                      |
| 0002           | t hh       | С   | Текущее время (часы)          |                      |
| 0003           | t dm       | С   | Текущая дата (день)           |                      |
| 0004           | t mv       | С   | Текущая дата (месяц)          |                      |
| 0005           | $\sqrt{y}$ | С   | Текущая дата (год) - 2000     |                      |
| 0006           | dw         | С   | Текущий день недели, 0-Вс6-Сб |                      |

5.2 Память часов реального времени

Данные доступны по команде 0F02 (чтение) 0F82 (запись) см п 4.5

#### <span id="page-14-0"></span>5.3 Оперативная память

В оперативной памяти хранится ряд текущих параметров по системам, начиная с адреса 4000h (4 структуры SysPar, описанных ниже).

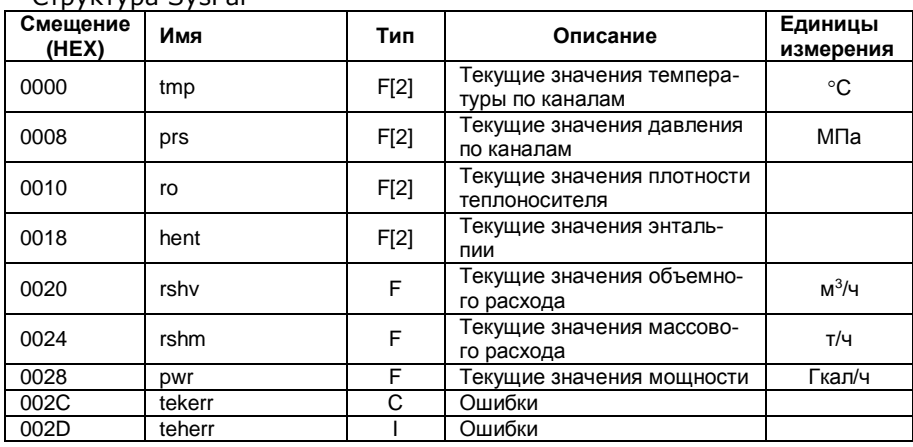

 $C$ <sub>T</sub>nyrtyna Syc<sup>Dar</sup>

<span id="page-14-1"></span>Данные доступны по команде ОСО1 см п 4.3

#### 5.4 Архивная память

Архив прибора хранится в энергонезависимой памяти объемом 1Мб и состоит из однотипных записей, приведенных в п 5.1.5.

Записи распределены в адресном пространстве памяти следуюшим образом:

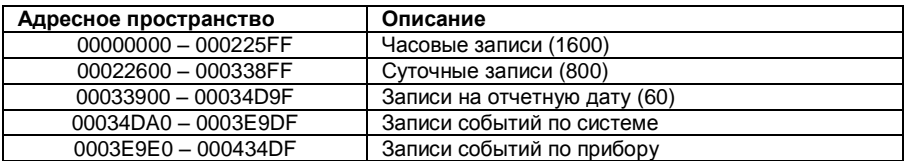

#### 5.4.1 формат записи событий

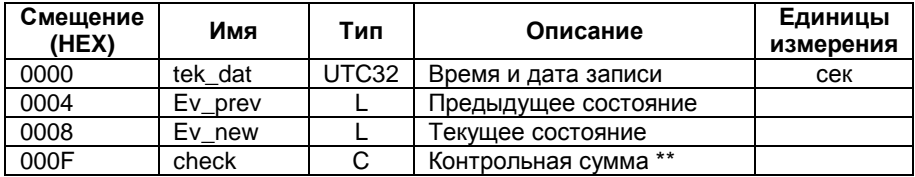

 $**$  Контрольная сумма записи статистики рассчитывается как простая сумма всех байт записи, кроме байта контрольной суммы

## 5.4.2 расшифровка событий по системе

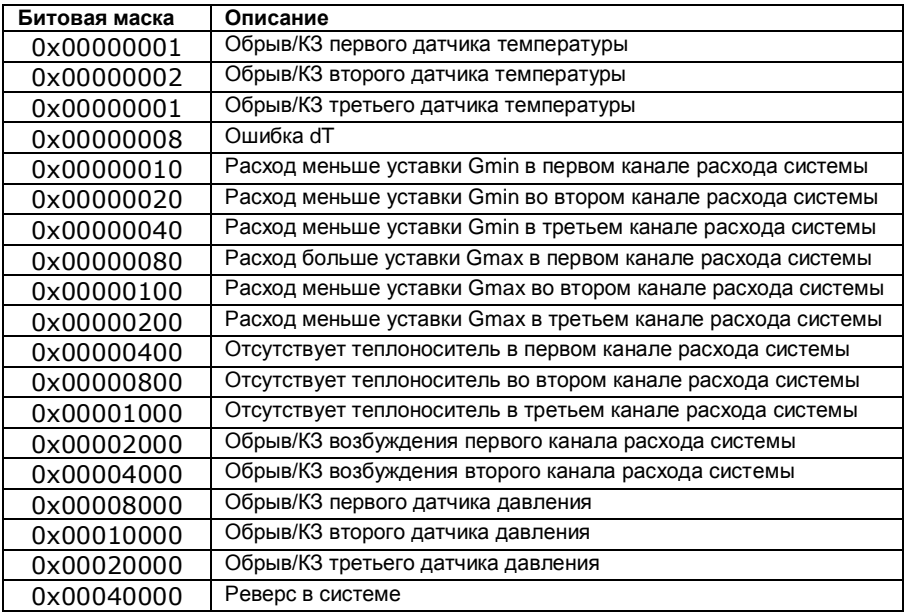

Возникновение события определяется как взведенный бит в поле Ev\_new и сброшенный бит на той же позиции в поле Ev prev.

Пропадание события определяется как сброшенный бит в поле Ev\_new и взведенный бит на той же позиции в поле Ev\_prev.

# 5.4.3 расшифровка событий по прибору

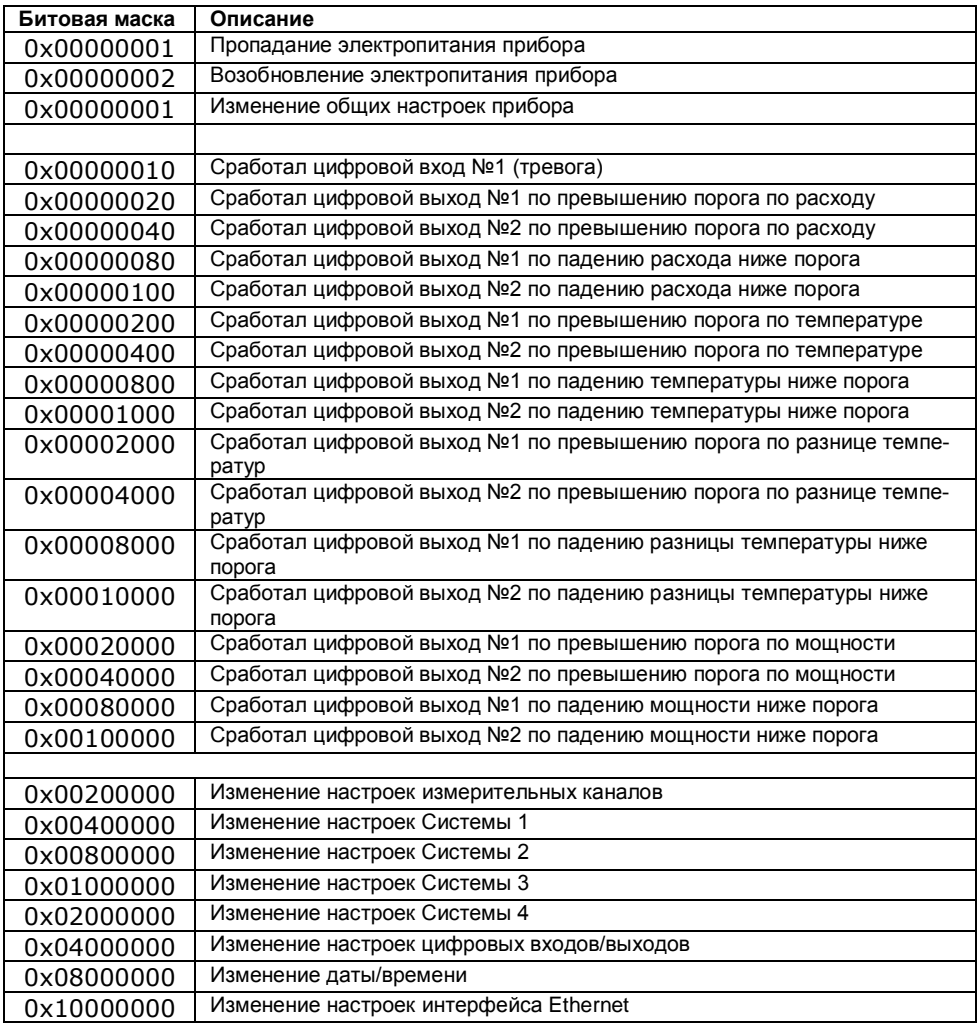

Возникновение и пропадание события определяется аналогично п 5.4.2

# <span id="page-17-0"></span>ЗАМЕЧАНИЯ ПО РАСШИФРОВКЕ АРХИВА

# 5.5 Определение конфигурации прибора

<span id="page-17-1"></span>5.5.1 Установленные в приборе значения Gmin.vcr. И Gmax уст. ВЫчисляются следующим образом:

 $G_{min,vct.} = G_{max} * G_{%min} * 0.0005$ , где  $G_{%min} -$ значение элемента массива g\_pcnt\_min для соответствующего канала расхода;

5.5.2 Значения диаметра условного прохода d<sub>у</sub> по каналам хранятся в переменной diam; значения определяются следующим образом:

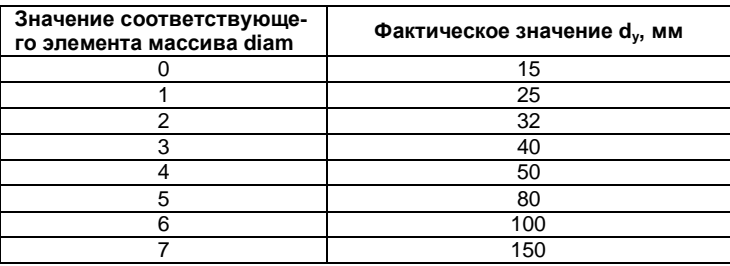

# <span id="page-17-2"></span>5.6 Расшифровка текущих показаний теплосчетчика

5.6.1 Дата и время хранятся в памяти часов реального времени в 00 (секунды) и заканчивая адресом 06 (день недели):

Пример: цепочка лесятичных значений 33 15 14 02 03 17 04 расшифровывается как 14 ч. 15 мин. 33 сек. 2 марта 2017 года, четверг;

5.6.2 Значения интеграторов накопленной энергии О, массы М и объема V рассчитываются как:

 $Q = Q_H + Q_L$ , где  $Q_H$  и  $Q_L$  - значения h intQ и l intQ структуры SysInt;

 $M = M_H + M_L$ , где  $M_H u M_L$  - значения h\_intM и l\_intM структуры SysInt;

 $V = V_H + V_L$ , где  $V_H$  и  $V_L$  - значения h intV и l intV структуры SysInt;

5.6.3 Значения температур и давлений для соответствующих каналов берутся из структур SysPar из оперативной памяти.

5.6.4 Интеграторы времени наработки (в секундах), а также времен работы прибора в нештатном режиме хранятся в переменных TNar, Tmin, Tmax, Tdt, Ttn структуры SysInt; интегратор общего времени работы прибора при включенном питании хранится в переменной TRab.

 $G_{\text{max vcr}} = G_{\text{max}} * G_{\text{max}} * 0.01$ . Где  $G_{\text{max}} - 3$ начение элемента массива g pcnt max для соответствующего канала расхода

 $\mathbf{M}$ 

#### **5.7 Расшифровка архива**

<span id="page-18-0"></span>5.7.1 Дата и время создания записи хранятся в UNIX timestamp, UTC, начиная со смещения 0000

Пример: 1507813753 – 12 октября 2017г. 13:09:13 GMT ;

5.7.2 Дата и время, за которые производится запись, хранятся начиная со смещения 0004

5.7.3 Значения интеграторов накопленной энергии Q рассчитываются следующим образом:

 $Q = Q_H + Q_L$ , где  $Q_H$  и  $Q_L$  - значения элементов массивов

h\_intQ и I\_intQ для соответствующего канала.;

5.7.4 Значения интеграторов массы и объема вычисляются аналогично п. 5.2.3;

5.7.5 Значения температур и давлений для соответствующих каналов берутся из массивов t и p соответственно;

5.7.6 Значения интеграторов времен получают аналогично п. 5.2.5;

5.7.7 Ошибки по системам за текущий час получают путем анализа значений tekerr и teherr (расшифровка значений отдельных битов приведена в таблице).

tekerr

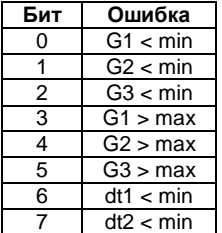

teherr

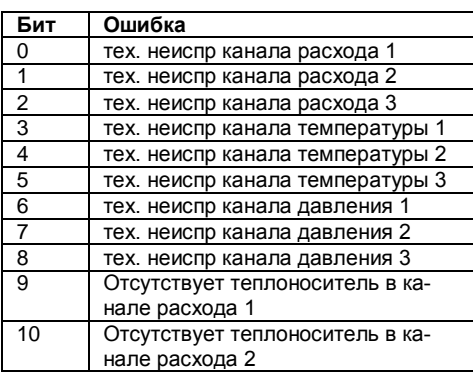

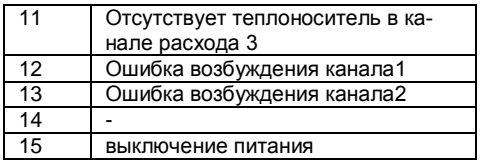

Адрес предприятия-изготовителя теплосчетчика ТЭМ-104М:

**СООО «АРВАС» Республика Беларусь 223035 Минский район, п. Ратомка, ул. Парковая, 10 секретарь: тел./факс (017) 502-11-11, 502-11-55 отдел продаж: тел. (017) 502-11-89, тел./факс (017) 502-22-31**

**сервисный центр: г. Минск, ул. Матусевича, 33 диспетчер: тел. (017) 363-21-08 ремонт: тел. (017) 202-60-58 e-mail: [arvas@open.by,](mailto:arvas@open.by) web: http://www.arvas.by**